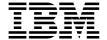

# ThinkPad® X3 UltraBase

User's Guide

#### ATTENTION

Refer to the documentation that comes with your computer before installing the product.

#### Note

Be sure to keep your proof of purchase, because it might be required for warranty services. (See "Product warranty and notices" on page A-1.)

## First Edition (July 2002)

The following paragraph does not apply to the United Kingdom or any country where such provisions are inconsistent with local law:

INTERNATIONAL BUSINESS MACHINES CORPORATION PROVIDES THIS PUBLICATION "AS IS" WITHOUT ANY WARRANTY OF ANY KIND, EITHER EXPRESS OR IMPLIED, INCLUDING, BUT NOT LIMITED TO, THE LIMITED WARRANTIES OF MERCHANTABILITY OR FITNESS FOR A PARTICULAR PURPOSE. Some states do not allow disclaimers or express or implied warranties in certain transactions; therefore, this statement may not apply to you.

This publication could include technical inaccuracies or typographical errors. Changes are periodically made to the information herein; these changes will be incorporated in new editions of the publication. IBM may make improvements or changes in the products or the programs described in this publication at any time.

It is possible that this publication may contain reference to, or information about, IBM products (machines and programs), programming, or services that are not announced in your country. Such references or information must not be construed to mean that IBM intends to announce such IBM products, programming, or services in your country.

Requests for technical information about IBM products should be made to your IBM authorized dealer or your IBM marketing representative.

© Copyright International Business Machines Corporation 2002. All rights reserved. US Government Users Restricted Rights – Use, duplication or disclosure restricted by GSA ADP Schedule Contract with IBM Corp.

# **Contents**

| About the IBM® ThinkPad X3 UltraBase                  | -1 |
|-------------------------------------------------------|----|
|                                                       |    |
| Appendix. Product warranty and notices                |    |
| Warranty information                                  | -1 |
| Warranty period                                       | -1 |
| Service and support                                   |    |
| Warranty information on the World Wide Web            | -1 |
| Online technical support                              | -1 |
| Telephone technical support                           |    |
| IBM Statement of Limited Warranty Z125-4753-06 8/2000 | -3 |
| Part 1 - General Terms                                | -3 |
| Part 2 - Country-unique Terms                         |    |
| Notices                                               |    |
| Federal Communications Commission (FCC) statement     | 14 |
| Trademarks                                            |    |

## About the IBM® ThinkPad X3 UltraBase

This section provides information on registering, installing, and using the ThinkPad X3 UltraBase.

# **Product registration**

Thank you for purchasing this IBM product. Please take a few moments to register your product and provide us with information that will help IBM to better serve you in the future. Your feedback is valuable to us in developing products and services that are important to you, as well as in developing better ways to communicate with you. Register your option on the IBM Web site at:

www.ibm.com/pc/register

IBM will send you information and updates on your registered product unless you indicate on the Web site questionnaire that you do not want to receive further information.

# **Product description**

The ThinkPad X3 UltraBase works only with computers in the ThinkPad X30 Series. It can extend the capabilities of your computer by enabling it to use the Ultrabay<sup>™</sup> Plus and various optional devices.

#### **CAUTION:**

To reduce the risk of fire, use only No.26 AWG or larger (thicker) telephone cable.

#### ATTENTION:

AC Adapter: Use the UL Listed Power Supply, rated 16 Vdc 3.5 A or equivalent.

**Attention:** Before you attach the X3 UltraBase, connect the ac adapter as illustrated. Disconnect the ac adapter from your computer, or you might damage the ac adapter.

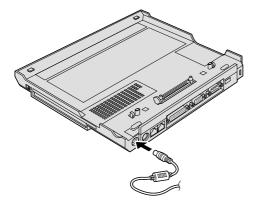

## Security screw

A screw for securing the Ultrabay Plus is shipped with the X3 UltraBase. By using this screw and a mechanical lock with the security keyhole of the X3 UltraBase, you can secure your whole system, both your ThinkPad X30 Series computer and the X3 UltraBase. For details about the security features of the X3 UltraBase, refer to Access ThinkPad, your on-board help system for the computer.

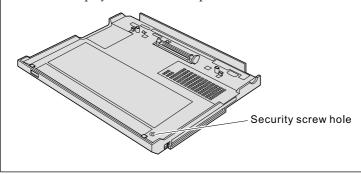

For details about setting up and using the X3 UltraBase, refer to Access ThinkPad.

**Note:** You can install a maximum of two batteries in your ThinkPad computer, as follows:

- The battery installed in your computer.
- One of the following:

- ThinkPad Ultrabay 2000 Li-Ion Battery, installed in the Ultrabay Plus of the X3 UltraBase.
- ThinkPad X30 Series Li-Ion Battery, installed in the battery space of the X3 UltraBase.
- ThinkPad X30 Series Extended Life Battery, attached to the docking connector of your computer.

## **Préface**

Dans la présente section, vous trouverez des informations relatives à l'enregistrement, l'installation et l'utilisation de l'X3 UltraBase ThinkPad.

# Enregistrement du produit

Merci d'avoir acheté ce produit IBM. Veuillez consacrer quelques instants à l'enregistrement de ce produit. Vous fournirez ainsi des informations qui aideront IBM à mieux vous servir. Vos commentaires nous permettent de développer des produits et services importants pour vous et nous aident à améliorer nos méthodes de communication. Enregistrez votre option sur le site Web d'IBM, à l'adresse suivante :

www.ibm.com/pc/register

IBM vous enverra des informations et des mises à jour relatives au produit que vous avez enregistré, sauf si vous précisez dans le questionnaire du site Web que vous ne souhaitez pas recevoir d'autres informations.

## **Description du produit**

La station d'accueil ThinkPad X3 UltraBase n'est compatible qu'avec les ordinateurs de la gamme ThinkPad X30 Series. Elle étend les fonctions de votre ordinateur en lui permettant d'utiliser l'Ultrabay Plus et plusieurs périphériques en option.

## ATTENTION:

Pour réduire le risque d'incendie, utiliser seulement un câble téléphonique de référence "26 AWG" ou un câble avec des caractéristiques supérieures.

**Avertissement :** Bloc d'alimentation : utilisez le bloc d'alimentation UL listé, 16 Vcc 3,5 A ou équivalent.

**Avertissement :** Avant de connecter la station d'accueil X3 UltraBase, connectez le bloc d'alimentation comme indiqué sur l'illustration. Pour éviter de l'endommager, déconnectez le bloc d'alimentation de l'ordinateur.

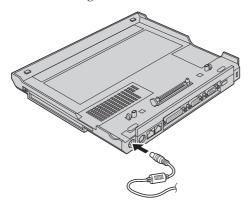

#### Vis de sécurité

Une vis permettant de verrouiller l'Ultrabay Plus est livrée avec la station d'accueil X3 UltraBase. En plaçant cette vis ainsi qu'un verrou mécanique à l'emplacement du dispositif de sécurité de la station X3 UltraBase, vous sécurisez l'ensemble du système, votre ordinateur ThinkPad X30 Series et la station X3 UltraBase. Pour plus de détails sur les dispositifs de sécurité de la station d'accueil X3 UltraBase, consultez Access ThinkPad, système d'aide en ligne de votre ordinateur.

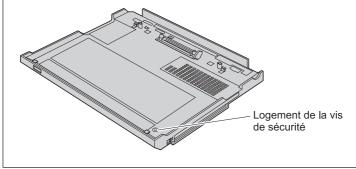

Pour plus de détails sur la configuration et l'utilisation de la station d'accueil X3 UltraBase, reportez-vous à Access ThinkPad.

Remarque: Vous pouvez installer deux batteries au maximum dans votre ordinateur ThinkPad:

- · La batterie installée dans votre ordinateur.
- L'une des batteries suivantes :
  - Batterie Li-Ion ThinkPad Ultrabay 2000, installée dans l'Ultrabay Plus de la station d'accueil X3 UltraBase.
  - Batterie Li-Ion ThinkPad X30 Series, installée dans le logement de batterie de la station d'accueil X3 UltraBase.
  - Batterie longue durée (Extended Life Battery) ThinkPad X30 Series, connectée au port d'installation-retrait de votre ordinateur.

# Informationen zur IBM® ThinkPad X3 UltraBase

Dieser Abschnitt enthält Informationen zur Registrierung, Installation und Verwendung der ThinkPad X3 UltraBase.

# Produktregistrierung

Vielen Dank, dass Sie sich für dieses IBM Produkt entschieden haben. Bitte nehmen Sie sich etwas Zeit, um Ihr Produkt zu registrieren und uns die Informationen zu liefern, die IBM benötigt, um Ihnen in Zukunft noch bessere Dienste leisten zu können. Ihre Rückmeldung ist für uns sehr wertvoll, sowohl zur Entwicklung von Produkten und Services als auch zur Entwicklung besserer Kommunikationsmöglichkeiten zwischen Ihnen und IBM. Registrieren Sie die Zusatzeinrichtung auf der IBM Website unter:

www.ibm.com/pc/register

IBM sendet Ihnen Informationen und Aktualisierungen zu Ihrem registrierten Produkt, falls Sie im Fragebogen auf der Website nicht angegeben haben, dass Sie keine weiteren Informationen erhalten möchten.

# Produktbeschreibung

Die ThinkPad X3 UltraBase unterstützt nur Computer vom Typ ThinkPad X30 Series. Die X3 UltraBase erweitert das Leistungsspektrum des Computers, indem sie die Verwendung der UltraBay™ Plus und anderer Zusatzeinrichtungen ermöglicht.

## Achtung:

Um die Gefahr von Verbrennungen zu vermeiden, verwenden Sie nur Telefonkabel mit 26 AWG (oder dicker).

**Achtung:** Netzteil: Verwenden Sie das UL-geprüfte Netzteil für 16 Volt (Gleichstrom) und 3,5 Ampere oder ein entsprechendes Netzteil.

Achtung: Bevor Sie die X3 UltraBase anschließen, schließen Sie das Netzteil wie in der Abbildung dargestellt an. Ziehen Sie das Netzteil von Ihrem Computer ab, damit es nicht beschädigt wird.

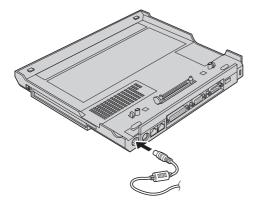

#### Sicherheitsschraube

Im Lieferumfang der X3 UltraBase ist eine Schraube zum Sichern der Ultrabay Plus enthalten. Wenn Sie diese Schraube, eine mechanische Verriegelung sowie die Öffnung für die Sicherheitsschraube der X3 UltraBase verwenden, können Sie Ihr gesamtes System sichern, also sowohl den ThinkPad X30 Series als auch die X3 UltraBase. Ausführliche Informationen zu den Sicherheitseinrichtungen der X3 UltraBase finden Sie über die integrierte Onlinehilfefunktion "Access ThinkPad".

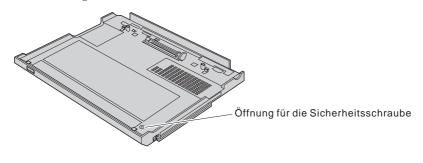

Ausführliche Informationen zum Einrichten und Verwenden der X3 UltraBase finden Sie über die Funktion "Access ThinkPad".

Anmerkung: Sie können maximal zwei Akkus in Ihrem ThinkPad installieren:

- Den bereits im Computer installierten Akku.
- Als weitere Optionen können Sie:
  - Den Akku "ThinkPad Ultrabay 2000 Lithium-Ion Battery" in der Ultrabay Plus der X3 UltraBase installieren.
  - Den Akku "ThinkPad X30 Series Lithium-Ion Battery" im Akkufach der X3 UltraBase installieren.
  - Den Akku "ThinkPad X30 Series Extended Life Battery", angeschlossen am Andockstecker des Computers, installieren.

# Acerca de IBM® ThinkPad X3 UltraBase

En esta sección se proporciona información acerca del registro, instalación y utilización de ThinkPad X3 UltraBase.

# Registro del producto

Gracias por adquirir este producto de IBM. Tómese unos minutos para registrar su producto y facilitarnos información que ayudará a IBM a prestarle un mejor servicio en el futuro. Su opinión es de gran utilidad para poder desarrollar productos y servicios importantes para su disposición, así como para desarrollar mejores maneras de ponernos en contacto con usted. Registre su opción en el sitio web de IBM en la dirección:

www.ibm.com/pc/register

IBM le enviará información y actualizaciones sobre el producto registrado a menos que indique lo contrario en el cuestionario del sitio web.

# Descripción del producto

ThinkPad X3 UltraBase sólo funciona con sistemas ThinkPad X30 Series. Se pueden ampliar las funciones del sistema de que disponga habilitando la utilización de Ultrabay $^{\text{\tiny TM}}$  Plus y varios dispositivos opcionales.

#### PRECAUCIÓN:

Si desea reducir el peligro de incendio, utilice sólo un cable N°26 AWG (sistema americano de medida de grosor de cables) o un cable de teléfono más grueso.

**Atención:** Adaptador CA: Utilice la fuente de alimentación que se lista en UL, a 16 Vdc 3,5 A o un equivalente.

Atención: Antes de conectar X3 UltraBase, enchufe el adaptador de CA como se indica en la ilustración. Desenchufe el adaptador de CD del sistema si no quiere que se estropee el adaptador.

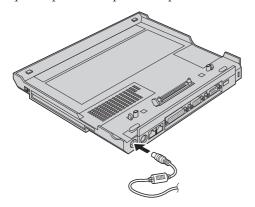

## Tornillo de seguridad

Se envía un tornillo de seguridad para Ultrabay Plus junto con X3 UltraBase. Si se utiliza este tornillo y se lleva a cabo un bloqueo mecánico con la cerradura de seguridad de X3 UltraBase, podrá proteger todo el sistema, tanto el sistema ThinkPad X30 Series como X3 Ultrabase. Si desea obtener detalles acerca de los dispositivos de seguridad de X3 UltraBase, consulte Access ThinkPad, el sistema de ayuda interno del equipo.

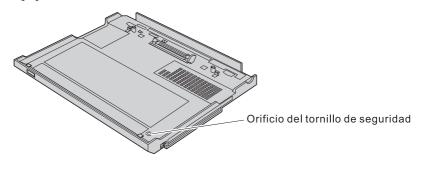

Si desea obtener detalles acerca de cómo preparar y utilizar X3 UltraBase, consulte Access ThinkPad.

Nota: Se puede instalar un máximo de dos baterías en el sistema ThinkPad, tal como se indica a continuación:

- · La batería instalada en el sistema.
- · Una de las siguientes:
  - Batería de Ión Litio para ThinkPad Ultrabay 2000, instalada en Ultrabay Plus de X3 UltraBase.
  - Batería de Ión Litio ThinkPad X30 Series, instalada en el espacio para la batería de X3 UltraBase.
  - Batería de vida extendida de ThinkPad X30 Series, conectada al conector de acoplamiento del sistema.

# Informazioni su IBM® ThinkPad X3 UltraBase

Questa sezione fornisce informazioni sulla registrazione, l'installazione e l'utilizzo di ThinkPad X3 UltraBase.

# Registrazione del prodotto

Grazie per aver acquistato questo prodotto IBM. Effettuare la registrazione del prodotto e fornire le informazioni per rendere migliore l'assistenza IBM in futuro. La collaborazione è importante per lo sviluppo dei prodotti e dei servizi, oltre allo sviluppo delle comunicazioni. Registrarsi al sito Web IBM all'indirizzo:

www.ibm.com/pc/register

L'IBM invierà le informazioni e gli aggiornamenti relativi al prodotto registrato a meno che non venga indicato nel questionario del sito web che non si desidera ricevere ulteriori informazioni.

## Descrizione del prodotto

ThinkPad X3 UltraBase è supportato solo su computer ThinkPad X30 Series. E' possibile estendere le funzioni del computer abilitandolo all'utilizzo di Ultrabay<sup>™</sup> Plus e di altre periferiche facoltative.

#### **CAUTION:**

Per ridurre il rischio di incendio, utilizzare solo No.26 AWG o un cavo telefonico superiore (più doppio).

**Attention:** Adattatore CA: utilizzare un alimentatore UL Listed Power Supply, classificato 16 Vcc 3.5 A o equivalente.

**Attention:** Prima di collegare X3 UltraBase, connettere l'adattatore ca come illustrato. Scollegare l'adattatore ca dal computer per evitare eventuali danni.

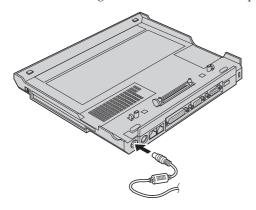

### Vite di sicurezza

Con X3 UltraBase viene fornita una vite di sicurezza per Ultrabay Plus. Utilizzando questa vite e un lucchetto di sicurezza di X3 UltraBase, è possibile proteggere l'intero sistema, il computer ThinkPad X30 Series e X3 UltraBase. Per dettagli relativi alle funzioni di sicurezza di X3 UltraBase, fare riferimento alla sezione Access ThinkPad della guida di sistema relativa al computer.

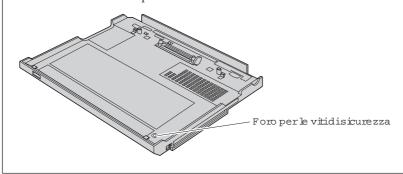

Per dettagli relativi all'installazione e all'utilizzo di X3 UltraBase, fare riferimento alla sezione Access ThinkPad.

**Note:** E' possibile installare massimo due batterie sul computer ThinkPad, come segue:

- La batteria installata sul computer.
- Una delle seguenti:

- ThinkPad Ultrabay 2000 Li-Ion Battery, installata in Ultrabay Plus di X3 UltraBase.
- ThinkPad X30 Series Li-Ion Battery, installata nell'area della batteria di X3 UltraBase.
- ThinkPad X30 Series Extended Life Battery, collegata al connettore docking del computer.

# Sobre o IBM® ThinkPad X3 UltraBase

Esta seção fornece informações sobre como registrar, instalar e utilizar o ThinkPad X3 UltraBase.

## Registro do Produto

Obrigado por adquirir este produto IBM. Reserve alguns minutos para registrar o produto e nos fornecer informações que nos ajudarão a melhor servi-lo no futuro. Seu feedback é importante para desenvolvermos produtos e serviços úteis a você, bem como para desenvolvermos melhores maneiras de nos comunicarmos com você. Registre seu opcional no site da IBM na Web em:

www.ibm.com/pc/register

A IBM enviará a você informações e atualizações sobre o produto registrado, a menos que seja indicado no questionário do site que você não deseja receber informações adicionais.

## Descrição do Produto

O ThinkPad X3 UltraBase funciona somente com computadores ThinkPad X30 Series. Ele aumenta as capacidades de seu computador, habilitando-o para utilizar a Ultrabay $^{\text{\tiny TM}}$  Plus e vários dispositivos opcionais.

#### **CUIDADO:**

Para reduzir o risco de faíscas, utilize somente cabo telefônico AWG  $N^{\circ}$  26 ou maior (mais grosso).

**Atenção:** Adaptador CA: Utilize a Fonte de Alimentação Listada UL, na faixa de 16 V CC, 3,5 A ou equivalente.

Atenção: Antes de conectar o X3 UltraBase, conecte o adaptador CA conforme a ilustração. Desconecte o adaptador CA do computador ou ele poderá ser danificado.

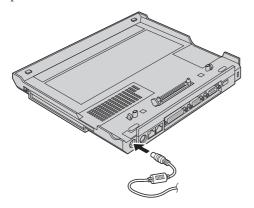

## Parafuso de segurança

Um parafuso para prender a Ultrabay Plus é fornecido com o X3 UltraBase. Utilizando esse parafuso e uma trava mecânica com o orifício de chave de segurança do X3 UltraBase, você pode prender todo o sistema, o computador ThinkPad X30 Series e o X3 Ultrabase. Para obter detalhes sobre os recursos de segurança do X3 UltraBase, consulte o Access ThinkPad, o sistema de ajuda on-board do computador.

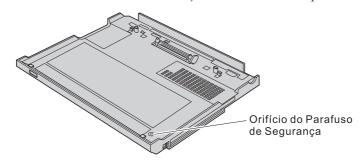

Para obter detalhes sobre como configurar e utilizar o X3 UltraBase, consulte o Access ThinkPad.

Nota: Você pode instalar no máximo duas baterias no computador ThinkPad, da seguinte forma:

- A bateria instalada em seu computador.
- · Uma das seguintes baterias:

- ThinkPad Ultrabay 2000 Li-Ion Battery, instalada na Ultrabay Plus do X3 UltraBase.
- ThinkPad X30 Series Li-Ion Battery, instalada no espaço para bateria do X3 UltraBase.
- ThinkPad X30 Series Extended Life Battery, acoplada ao conector de acoplamento do computador.

# 關於 IBM® ThinkPad X3 UltraBase

本章提供了關於註冊、安裝和使用 ThinkPad X3 UltraBase 的資訊。

## 產品註冊

感謝您購買 IBM 產品。請利用一些時間註冊產品以及提供資訊;這樣可以協助 IBM 在未來提供更好的服務。對於開發重要產品和服務,以及更好的溝通方法上,您的回應對我們非常有價值。請在以下的 IBM 網站註冊您的選用設備:

www.ibm.com/pc/register

如果您沒有在 IBM 網站的問卷中指出以後不要收到資訊,則 IBM 會將註冊產品的資訊和更新傳送給您。

## 產品說明

ThinkPad X3 UltraBase 只能用於 ThinkPad X30 系列的電腦。它可以讓電腦能夠使用 Ultrabay™ Plus 以及多種選用裝置,進而延伸電腦的功能。

## 注意:

為了減少發生火災的危險,請務必使用 No.26 AWG(含)以上(絶緣層更厚的)的電話線。

警告: AC 整流器:請使用 16 Vdc 3.5 A 或同級的 UL Listed 電源供應器。

警告: 在接上 X3 UltraBase 之前,請先按照圖示連接 AC 整流器。請先取下電腦 上的 AC 整流器,否則可能會使 AC 整流器損壞。

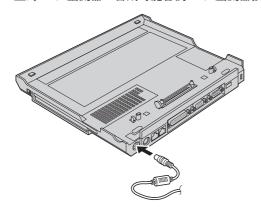

## 固定用螺絲

X3 UltraBase 隨附了固定 Ultrabay Plus 的螺絲。在 X3 UltraBase 的安全鑰 匙孔上使用此螺絲和機械鎖,可以保障 ThinkPad X30 系列電腦和 X3 Ultrabase 的完整系統安全。關於 X3 UltraBase 的安全功能詳細資訊,請參照 電腦的內建說明系統 - Access ThinkPad。

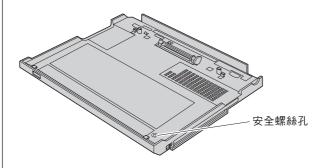

關於設定和使用 X3 UltraBase 的詳細資訊,請參照 Access ThinkPad。

註: 您最多可以在 ThinkPad 電腦上安裝以下兩個電池:

- 電腦中安裝的電池。
- 下列之一:

- ThinkPad Ultrabay 2000 Li-Ion Battery: 安裝在 X3 UltraBase 的 Ultrabay Plus。
- ThinkPad X30 Series Li-Ion Battery:安裝在 X3 UltraBase 的電池槽。
- ThinkPad X30 Series Extended Life Battery:連接至電腦的擴充基座接頭。

# 关于 IBM® ThinkPad X3 UltraBase

本节提供有关注册、安装和使用 ThinkPad X3 UltraBase 的信息。

## 产品注册

感谢您购买本 IBM 产品。请花点时间注册您的产品,并向我们提供有助于 IBM 将来更好地为您服务的信息。您的反馈对于我们在开发对您相当重要的产品和服务,以及寻找更好的方式以便与您沟通方面具有重要价值。请在以下 IBM Web 站点注册您的选件:

www.ibm.com/pc/register

IBM 将向您发送有关您所注册产品的信息和更新,除非您在 Web 站点的调查表中表明您不希望接收进一步的信息。

## 产品描述

ThinkPad X3 UltraBase 只与 ThinkPad X30 系列的计算机一起工作。通过使计算机能够使用 Ultrabay<sup>™</sup> Plus 和各种可选设备、它可以扩展计算机的能力。

## 注意:

为减少火灾的危险性,请仅使用 No.26 AWG 或更大(更粗)的电话电缆。

警告: 交流电源适配器: 请使用 UL 列出的电源,额定值为 16 Vdc 3.5 A 或同等电源。

警告: 连接 X3 UltraBase 之前请如图所示连接交流电源适配器。请断开交流电源 适配器与计算机的连接、否则可能损坏交流电源适配器。

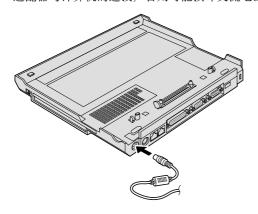

## 安全螺钉

固定 Ultrabay Plus 的螺钉随 X3 UltraBase 一起提供。通过将该螺钉和一把 机械锁与 X3 UltraBase 的安全性锁孔配合使用,可以保护整个系统,即 ThinkPad X30 系列计算机和 X3 Ultrabase 二者。有关 X3 UltraBase 的安全 性功能的详细信息、请参考计算机的联机帮助系统 Access ThinkPad。

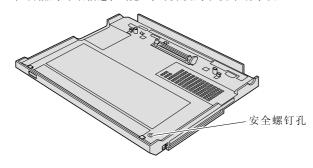

有关安装和使用 X3 UltraBase 的详细信息, 请参考 Access ThinkPad。

注: ThinkPad 计算机中最多可以安装两块电池, 如下:

- 已安装在计算机中的电池。
- 以下电池之一:

- ThinkPad Ultrabay 2000 锂离子电池,安装在 X3 UltraBase 的 Ultrabay Plus 中。
- ThinkPad X30 系列锂离子电池,安装在 X3 UltraBase 的电池舱中。
- ThinkPad X30 系列节电电池,连接至计算机的扩展均接口。

# IBM® ThinkPad ウルトラベース X3 について

このセクションでは、ThinkPad ウルトラベース X3 の登録、取り付け、および 使用方法について説明します。

## 製品説明

ThinkPad ウルトラベース X3 を利用できるコンピューターは、ThinkPad X30 シリーズだけです。このオプションを使用すると、ThinkPad の機能が拡張されて、ウルトラベイ・プラス・デバイスやその他のオプション・デバイスを利用できるようになります。

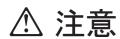

火災防止のため、電話線には No.26 AWG 以上 (太い線) を使用してください。

**重要:** AC アダプターには 16 VDC 3.5 A またはこれと同等の電気用品安全法に適合した物を使用してください。

**重要:** ウルトラベース X3 を接続する前に、図に従って AC アダプターを接続してください。AC アダプターを ThinkPad 本体に接続した状態でウルトラベース X3 を接続すると AC アダプターを破損することがあるので、AC アダプターは ThinkPad から切り離してください。

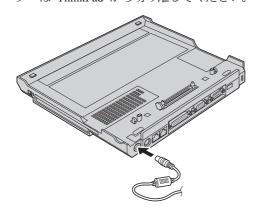

## セキュリティーねじ -

ウルトラベース X3 には、ウルトラベイ・プラスを固定するためのねじが付属しています。このねじやウルトラベース X3 のセキュリティー・キーホールにセキュリティー・ロックを使用すると、ThinkPad X30 シリーズとウルトラベース X3 の両方を固定できます。ウルトラベース X3 のセキュリティー機能については、ThinkPad オンライン・ヘルプの「Access ThinkPad」を参照してください。

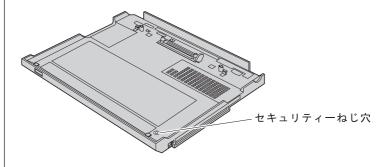

ウルトラベース X3 のセットアップおよび使用方法については、「Access ThinkPad」を参照してください。

注: ThinkPad には、次のように最大 2 つのバッテリーを取り付けることができます。

• ThinkPad 内に取り付けられているバッテリー。

- 次のいずれかのバッテリー。
  - ThinkPad ウルトラベイ 2000 Li-Ion バッテリー (ウルトラベース X3 のウルトラベイ・プラスに取り付けます)。
  - ThinkPad X30 シリーズ Li-Ion バッテリー・パック (ウルトラベース X3 のバッテリー・スペースに取り付けます)。
  - ThinkPad X30 シリーズ 拡張用 Li-Ion バッテリー・パック (ThinkPad のドッキング・コネクターに接続します)。

# Appendix. Product warranty and notices

## Warranty information

This section contains the warranty period for your product, information about obtaining warranty service and support, and the IBM Statement of Limited Warranty.

# Warranty period

Contact your place of purchase for warranty service information. Some IBM Machines are eligible for on-site warranty service depending on the country or region where service is performed.

Machine - IBM ThinkPad X3 UltraBase Warranty Period\* - One year

\*Contact your place of purchase for warranty service information. Some IBM Machines are eligible for on-site warranty service depending on the country where service is performed.

# Service and support

The following information describes the technical support that is available for your product, during the warranty period or throughout the life of the product. Refer to your IBM Statement of Limited Warranty for a full explanation of IBM warranty terms.

# Warranty information on the World Wide Web

The IBM Machine Warranties Web site at

http://www.ibm.com/servers/support/machine\_warranties/ contains a worldwide overview of the IBM Limited Warranty for IBM Machines, a glossary of terms used in the Statement of Limited Warranty, Frequently Asked Questions (FAQ), and links to Product Support Web pages. The IBM Statement of Limited Warranty is available from this Web site in 29 languages in Portable Document Format (PDF).

# Online technical support

Online technical support is available during the life of your product. Online assistance can be obtained through the Personal Computing Support Web site.

| Online technical support                |                               |
|-----------------------------------------|-------------------------------|
| IBM Personal Computing Support Web Site | http://www.ibm.com/pc/support |

During the warranty period, assistance for replacement or exchange of defective components is available. In addition, if your IBM option is installed in an IBM computer, you might be entitled to service at your location. Your technical support representative can help you determine the best alternative.

# Telephone technical support

Installation and configuration support through the IBM HelpCenter<sup>®</sup> will be withdrawn or made available for a fee, at IBM's discretion, 90 days after the option has been withdrawn from marketing. Additional support offerings, including step-by-step installation assistance, are available for a nominal fee.

To assist the technical support representative, have available as much of the following information as possible:

- Option name
- · Option number
- · Proof of purchase
- · Computer manufacturer, model, serial number (if IBM), and manual
- · Exact wording of the error message (if any)
- Description of the problem
- · Hardware and software configuration information for your system

If possible, be at your computer. Your technical support representative might want to walk you through the problem during the call.

For the support telephone number and support hours by country, refer to the following table. If the number for your country or region is not listed, contact your IBM reseller or IBM marketing representative. Response time may vary depending on the number and nature of the calls received.

| Support 24 hours a day, 7 days a week |                                                                             |
|---------------------------------------|-----------------------------------------------------------------------------|
| Canada (Toronto only)                 | 416-383-3344                                                                |
| Canada (all other)                    | 1-800-565-3344                                                              |
| U.S.A. and Puerto Rico                | 1-800-772-2227                                                              |
| All other countries and regions       | Go to http://www.ibm.com/pc/support/, and click <b>Support Phone List</b> . |

# IBM Statement of Limited Warranty Z125-4753-06 8/2000

This warranty statement consists of two parts: Part 1 and Part 2. Be sure to read Part 1 and the country-unique terms in Part 2 that apply to your country or region.

## Part 1 - General Terms

This Statement of Limited Warranty includes Part 1 - General Terms and Part 2 - Country-unique Terms. The terms of Part 2 replace or modify those of Part 1. The warranties provided by IBM in this Statement of Limited Warranty apply only to Machines you purchase for your use, and not for resale, from IBM or your reseller. The term "Machine" means an IBM machine, its features, conversions, upgrades, elements, or accessories, or any combination of them. The term "Machine" does not include any software programs, whether pre-loaded with the Machine, installed subsequently or otherwise. Unless IBM specifies otherwise, the following warranties apply only in the country where you acquire the Machine. Nothing in this Statement of Limited Warranty affects any statutory rights of consumers that cannot be waived or limited by contract. If you have any questions, contact IBM or your reseller.

## The IBM Warranty for Machines

IBM warrants that each Machine 1) is free from defects in materials and workmanship and 2) conforms to IBM's Official Published Specifications ("Specifications"). The warranty period for a Machine is a specified, fixed period commencing on its Date of Installation. The date on your sales receipt is the Date of Installation unless IBM or your reseller informs you otherwise.

If a Machine does not function as warranted during the warranty period, and IBM or your reseller are unable to either 1) make it do so or 2) replace it with one that is at least functionally equivalent, you may return it to your place of purchase and your money will be refunded.

## **Extent of Warranty**

The warranty does not cover the repair or exchange of a Machine resulting from misuse, accident, modification, unsuitable physical or operating environment, improper maintenance by you, or failure caused by a product for which IBM is not responsible. The warranty is voided by removal or alteration of Machine or parts identification labels.

THESE WARRANTIES ARE YOUR EXCLUSIVE WARRANTIES AND REPLACE ALL OTHER WARRANTIES OR CONDITIONS, EXPRESS OR IMPLIED, INCLUDING, BUT NOT LIMITED TO, THE IMPLIED WARRANTIES OR CONDITIONS OF MERCHANTABILITY AND FITNESS FOR A PARTICULAR PURPOSE. THESE WARRANTIES GIVE YOU SPECIFIC LEGAL RIGHTS AND YOU MAY ALSO HAVE OTHER RIGHTS WHICH VARY FROM JURISDICTION TO JURISDICTION. SOME JURISDICTIONS DO NOT ALLOW THE EXCLUSION OR LIMITATION OF EXPRESS OR IMPLIED WARRANTIES, SO THE ABOVE EXCLUSION OR LIMITATION MAY NOT APPLY TO YOU. IN THAT EVENT, SUCH WARRANTIES ARE LIMITED IN DURATION TO THE WARRANTY PERIOD. NO WARRANTIES APPLY AFTER THAT PERIOD.

## Items Not Covered by Warranty

IBM does not warrant uninterrupted or error-free operation of a Machine.

Any technical or other support provided for a Machine under warranty, such as assistance via telephone with "how-to" questions and those regarding Machine set-up and installation, will be provided WITHOUT WARRANTIES OF ANY KIND.

## Warranty Service

To obtain warranty service for a Machine, contact IBM or your reseller. If you do not register your Machine with IBM, you may be required to present proof of purchase.

During the warranty period, IBM or your reseller, if approved by IBM to provide warranty service, provides without charge certain types of repair and exchange service to keep Machines in, or restore them to, conformance with their Specifications. IBM or your reseller will inform you of the available types of service for a Machine based on its country of installation. At its discretion, IBM or your reseller will 1) either repair or exchange the failing Machine and 2) provide the service either at your location or a service center. IBM or your reseller will also manage and install selected engineering changes that apply to the Machine.

Some parts of IBM Machines are designated as Customer Replaceable Units (called "CRUs"), e.g., keyboards, memory, or hard disk drives. IBM ships CRUs to you for replacement by you. You must return all defective CRUs to IBM within 30 days of your receipt of the replacement CRU. You are responsible for downloading designated Machine Code and Licensed Internal Code updates from an IBM Internet Web site or from other electronic media, and following the instructions that IBM provides.

When warranty service involves the exchange of a Machine or part, the item IBM or your reseller replaces becomes its property and the replacement becomes yours. You represent that all removed items are genuine and unaltered. The replacement may not be new, but will be in good working order and at least functionally equivalent to the item replaced. The replacement

assumes the warranty service status of the replaced item. Many features, conversions, or upgrades involve the removal of parts and their return to IBM. A part that replaces a removed part will assume the warranty service status of the removed part.

Before IBM or your reseller exchanges a Machine or part, you agree to remove all features, parts, options, alterations, and attachments not under warranty service.

You also agree to

- ensure that the Machine is free of any legal obligations or restrictions that prevent its exchange;
- 2. obtain authorization from the owner to have IBM or your reseller service a Machine that you do not own; and
- 3. where applicable, before service is provided:
  - a. follow the problem determination, problem analysis, and service request procedures that IBM or your reseller provides;
  - b. secure all programs, data, and funds contained in a Machine;
  - c. provide IBM or your reseller with sufficient, free, and safe access to your facilities to permit them to fulfill their obligations; and
  - d. inform IBM or your reseller of changes in a Machine's location.

IBM is responsible for loss of, or damage to, your Machine while it is 1) in IBM's possession or 2) in transit in those cases where IBM is responsible for the transportation charges.

Neither IBM nor your reseller is responsible for any of your confidential, proprietary or personal information contained in a Machine which you return to IBM or your reseller for any reason. You should remove all such information from the Machine prior to its return.

# Limitation of Liability

Circumstances may arise where, because of a default on IBM's part or other liability, you are entitled to recover damages from IBM. In each such instance, regardless of the basis on which you are entitled to claim damages from IBM (including fundamental breach, negligence, misrepresentation, or other contract or tort claim), except for any liability that cannot be waived or limited by applicable laws, IBM is liable for no more than

- 1. damages for bodily injury (including death) and damage to real property and tangible personal property; and
- the amount of any other actual direct damages, up to the charges (if recurring, 12 months' charges apply) for the Machine that is subject of the claim. For purposes of this item, the term "Machine" includes Machine Code and Licensed Internal Code.

This limit also applies to IBM's suppliers and your reseller. It is the maximum for which IBM, its suppliers, and your reseller are collectively responsible.

UNDER NO CIRCUMSTANCES IS IBM LIABLE FOR ANY OF THE FOLLOWING: 1) THIRD-PARTY CLAIMS AGAINST YOU FOR DAMAGES (OTHER THAN THOSE UNDER THE FIRST ITEM LISTED ABOVE); 2) LOSS OF, OR DAMAGE TO, YOUR RECORDS OR DATA; OR 3) SPECIAL, INCIDENTAL, OR INDIRECT DAMAGES OR FOR ANY ECONOMIC CONSEQUENTIAL DAMAGES, LOST PROFITS OR LOST SAVINGS, EVEN IF IBM, ITS SUPPLIERS OR YOUR RESELLER IS INFORMED OF THEIR POSSIBILITY. SOME JURISDICTIONS DO NOT ALLOW THE **EXCLUSION OR LIMITATION OF INCIDENTAL OR CONSEQUENTIAL** DAMAGES, SO THE ABOVE LIMITATION OR EXCLUSION MAY NOT APPLY TO YOU.

# **Governing Law**

Both you and IBM consent to the application of the laws of the country in which you acquired the Machine to govern, interpret, and enforce all of your and IBM's rights, duties, and obligations arising from, or relating in any manner to, the subject matter of this Agreement, without regard to conflict of law principles.

# Part 2 - Country-unique Terms

# **AMERICAS**

#### BRAZII.

Governing Law: The following is added after the first sentence:

Any litigation arising from this Agreement will be settled exclusively by the court of Rio de Janeiro.

# **NORTH AMERICA**

Warranty Service: The following is added to this Section:

To obtain warranty service from IBM in Canada or the United States, call 1-800-IBM-SERV (426-7378).

#### **CANADA**

Governing Law: The following replaces "laws of the country in which you acquired the Machine" in the first sentence:

laws in the Province of Ontario.

## **UNITED STATES**

Governing Law: The following replaces "laws of the country in which you acquired the Machine" in the first sentence: laws of the State of New York.

## ASIA PACIFIC

#### AUSTRALIA

The IBM Warranty for Machines: *The following paragraph is added to this Section:* The warranties specified in this Section are in addition to any rights you may have under the Trade Practices Act 1974 or other similar legislation and are only limited to the extent permitted by the applicable legislation.

# Limitation of Liability: The following is added to this Section:

Where IBM is in breach of a condition or warranty implied by the Trade Practices Act 1974 or other similar legislation, IBM's liability is limited to the repair or replacement of the goods or the supply of equivalent goods. Where that condition or warranty relates to right to sell, quiet possession or clear title, or the goods are of a kind ordinarily acquired for personal, domestic or household use or consumption, then none of the limitations in this paragraph apply.

Governing Law: The following replaces "laws of the country in which you acquired the Machine" in the first sentence: laws of the State or Territory.

## CAMBODIA, LAOS, AND VIETNAM

Governing Law: The following replaces "laws of the country in which you acquired the Machine" in the first sentence: laws of the State of New York.

# The following is added to this Section:

Disputes and differences arising out of or in connection with this Agreement shall be finally settled by arbitration which shall be held in Singapore in accordance with the rules of the International Chamber of Commerce (ICC). The arbitrator or arbitrators designated in conformity with those rules shall have the power to rule on their own competence and on the validity of the Agreement to submit to arbitration. The arbitration award shall be final and binding for the parties without appeal and the arbitral award shall be in writing and set forth the findings of fact and the conclusions of law.

All proceedings shall be conducted, including all documents presented in such proceedings, in the English language. The number of arbitrators shall be three, with each side to the dispute being entitled to appoint one arbitrator.

The two arbitrators appointed by the parties shall appoint a third arbitrator before proceeding upon the reference. The third arbitrator shall act as chairman of the proceedings. Vacancies in the post of chairman shall be filled by the president of the ICC. Other vacancies shall be filled by the respective nominating party. Proceedings shall continue from the stage they were at when the vacancy occurred.

If one of the parties refuses or otherwise fails to appoint an arbitrator within 30 days of the date the other party appoints its, the first appointed arbitrator shall be the sole arbitrator, provided that the arbitrator was validly and properly appointed.

The English language version of this Agreement prevails over any other language version.

# HONG KONG AND MACAU

Governing Law: The following replaces "laws of the country in which you acquired the Machine" in the first sentence: laws of Hong Kong Special Administrative Region.

#### **INDIA**

Limitation of Liability: The following replaces items 1 and 2 of this Section:

- 1. liability for bodily injury (including death) or damage to real property and tangible personal property will be limited to that caused by IBM's negligence;
- 2. as to any other actual damage arising in any situation involving nonperformance by IBM pursuant to, or in any way related to the subject of this Statement of Limited Warranty, IBM's liability will be limited to the charge paid by you for the individual Machine that is the subject of the claim.

# **JAPAN**

Governing Law: The following sentence is added to this Section:

Any doubts concerning this Agreement will be initially resolved between us in good faith and in accordance with the principle of mutual trust.

#### **NEW ZEALAND**

The IBM Warranty for Machines: The following paragraph is added to this Section: The warranties specified in this Section are in addition to any rights you may have under the Consumer Guarantees Act 1993 or other legislation which cannot be excluded or limited. The Consumer Guarantees Act 1993 will not

apply in respect of any goods which IBM provides, if you require the goods for the purposes of a business as defined in that Act.

# Limitation of Liability: The following is added to this Section:

Where Machines are not acquired for the purposes of a business as defined in the Consumer Guarantees Act 1993, the limitations in this Section are subject to the limitations in that Act.

# PEOPLE'S REPUBLIC OF CHINA (PRC)

# Governing Law: The following replaces this Section:

Both you and IBM consent to the application of the laws of the State of New York (except when local law requires otherwise) to govern, interpret, and enforce all your and IBM's rights, duties, and obligations arising from, or relating in any manner to, the subject matter of this Agreement, without regard to conflict of law principles.

Any disputes arising from or in connection with this Agreement will first be resolved by friendly negotiations, failing which either of us has the right to submit the dispute to the China International Economic and Trade Arbitration Commission in Beijing, the PRC, for arbitration in accordance with its arbitration rules in force at the time. The arbitration tribunal will consist of three arbitrators. The language to be used therein will be English and Chinese. An arbitral award will be final and binding on all the parties, and will be enforceable under the Convention on the Recognition and Enforcement of Foreign Arbitral Awards (1958).

The arbitration fee will be borne by the losing party unless otherwise determined by the arbitral award.

During the course of arbitration, this Agreement will continue to be performed except for the part which the parties are disputing and which is undergoing arbitration.

# EUROPE, MIDDLE EAST, AFRICA (EMEA)

# THE FOLLOWING TERMS APPLY TO ALL EMEA COUNTRIES:

The terms of this Statement of Limited Warranty apply to Machines purchased from IBM or an IBM reseller.

## Warranty Service:

If you purchase an IBM Machine in Austria, Belgium, Denmark, Estonia, Finland, France, Germany, Greece, Iceland, Ireland, Italy, Latvia, Lithuania, Luxembourg, Netherlands, Norway, Portugal, Spain, Sweden, Switzerland or United Kingdom, you may obtain warranty service for that Machine in any of

those countries from either (1) an IBM reseller approved to perform warranty service or (2) from IBM. If you purchase an IBM Personal Computer Machine in Albania, Armenia, Belarus, Bosnia and Herzegovina, Bulgaria, Croatia, Czech Republic, Georgia, Hungary, Kazakhstan, Kirghizia, Federal Republic of Yugoslavia, Former Yugoslav Republic of Macedonia (FYROM), Moldova, Poland, Romania, Russia, Slovak Republic, Slovenia, or Ukraine, you may obtain warranty service for that Machine in any of those countries from either (1) an IBM reseller approved to perform warranty service or (2) from IBM.

If you purchase an IBM Machine in a Middle Eastern or African country, you may obtain warranty service for that Machine from the IBM entity within the country of purchase, if that IBM entity provides warranty service in that country, or from an IBM reseller, approved by IBM to perform warranty service on that Machine in that country. Warranty service in Africa is available within 50 kilometers of an IBM authorized service provider. You are responsible for transportation costs for Machines located outside 50 kilometers of an IBM authorized service provider.

# Governing Law:

The applicable laws that govern, interpret and enforce rights, duties, and obligations of each of us arising from, or relating in any manner to, the subject matter of this Statement, without regard to conflict of laws principles, as well as Country-unique terms and competent court for this Statement are those of the country in which the warranty service is being provided, except that in 1) Albania, Bosnia-Herzegovina, Bulgaria, Croatia, Hungary, Former Yugoslav Republic of Macedonia, Romania, Slovakia, Slovenia, Armenia, Azerbaijan, Belarus, Georgia, Kazakhstan, Kyrgyzstan, Moldova, Russia, Tajikistan, Turkmenistan, Ukraine, and Uzbekistan, the laws of Austria apply; 2) Estonia, Latvia, and Lithuania, the laws of Finland apply; 3) Algeria, Benin, Burkina Faso, Cameroon, Cape Verde, Central African Republic, Chad, Congo, Djibouti, Democratic Republic of Congo, Equatorial Guinea, France, Gabon, Gambia, Guinea, Guinea-Bissau, Ivory Coast, Lebanon, Mali, Mauritania, Morocco, Niger, Senegal, Togo, and Tunisia, this Agreement will be construed and the legal relations between the parties will be determined in accordance with the French laws and all disputes arising out of this Agreement or related to its violation or execution, including summary proceedings, will be settled exclusively by the Commercial Court of Paris; 4) Angola, Bahrain, Botswana, Burundi, Egypt, Eritrea, Ethiopia, Ghana, Jordan, Kenya, Kuwait, Liberia, Malawi, Malta, Mozambique, Nigeria, Oman, Pakistan, Qatar, Rwanda, Sao Tome, Saudi Arabia, Sierra Leone, Somalia, Tanzania, Uganda, United Arab Emirates, United Kingdom, West Bank/Gaza, Yemen, Zambia, and Zimbabwe, this Agreement will be governed by English Law and disputes relating to it will be submitted to the exclusive jurisdiction of the English courts; and 5) in Greece, Israel, Italy, Portugal, and Spain any legal claim arising out of this Statement will be brought before, and finally settled by, the competent court of Athens, Tel Aviv, Milan, Lisbon, and Madrid, respectively.

## THE FOLLOWING TERMS APPLY TO THE COUNTRY SPECIFIED:

## **AUSTRIA AND GERMANY**

The IBM Warranty for Machines: The following replaces the first sentence of the first paragraph of this Section:

The warranty for an IBM Machine covers the functionality of the Machine for its normal use and the Machine's conformity to its Specifications.

The following paragraphs are added to this Section:

The minimum warranty period for Machines is six months. In case IBM or your reseller is unable to repair an IBM Machine, you can alternatively ask for a partial refund as far as justified by the reduced value of the unrepaired Machine or ask for a cancellation of the respective agreement for such Machine and get your money refunded.

Extent of Warranty: The second paragraph does not apply.

# Warranty Service: The following is added to this Section:

During the warranty period, transportation for delivery of the failing Machine to IBM will be at IBM's expense.

# Limitation of Liability: The following paragraph is added to this Section:

The limitations and exclusions specified in the Statement of Limited Warranty will not apply to damages caused by IBM with fraud or gross negligence and for express warranty.

## The following sentence is added to the end of item 2:

IBM's liability under this item is limited to the violation of essential contractual terms in cases of ordinary negligence.

#### **EGYPT**

# **Limitation of Liability:** The following replaces item 2 in this Section:

as to any other actual direct damages, IBM's liability will be limited to the total amount you paid for the Machine that is the subject of the claim. For purposes of this item, the term "Machine" includes Machine Code and Licensed Internal Code.

Applicability of suppliers and resellers (unchanged).

## **FRANCE**

Limitation of Liability: The following replaces the second sentence of the first paragraph of this Section:

In such instances, regardless of the basis on which you are entitled to claim damages from IBM, IBM is liable for no more than: (items 1 and 2 unchanged).

#### **IRELAND**

# Extent of Warranty: The following is added to this Section:

Except as expressly provided in these terms and conditions, all statutory conditions, including all warranties implied, but without prejudice to the generality of the foregoing all warranties implied by the Sale of Goods Act 1893 or the Sale of Goods and Supply of Services Act 1980 are hereby excluded.

# Limitation of Liability: The following replaces items one and two of the first paragraph of this Section:

- 1. death or personal injury or physical damage to your real property solely caused by IBM's negligence; and
- 2. the amount of any other actual direct damages, up to 125 percent of the charges (if recurring, the 12 months' charges apply) for the Machine that is the subject of the claim or which otherwise gives rise to the claim.

Applicability of suppliers and resellers (unchanged).

# The following paragraph is added at the end of this Section:

IBM's entire liability and your sole remedy, whether in contract or in tort, in respect of any default shall be limited to damages.

#### ITALY

# Limitation of Liability: The following replaces the second sentence in the first paragraph:

In each such instance unless otherwise provided by mandatory law, IBM is liable for no more than:

- 1. (unchanged)
- 2. as to any other actual damage arising in all situations involving nonperformance by IBM pursuant to, or in any way related to the subject matter of this Statement of Warranty, IBM's liability, will be limited to the total amount you paid for the Machine that is the subject of the claim. Applicability of suppliers and resellers (unchanged).

# The following replaces the third paragraph of this Section:

Unless otherwise provided by mandatory law, IBM and your reseller are not liable for any of the following: (items 1 and 2 unchanged) 3) indirect damages, even if IBM or your reseller is informed of their possibility.

## SOUTH AFRICA, NAMIBIA, BOTSWANA, LESOTHO AND SWAZILAND

# Limitation of Liability: The following is added to this Section:

IBM's entire liability to you for actual damages arising in all situations involving nonperformance by IBM in respect of the subject matter of this Statement of Warranty will be limited to the charge paid by you for the individual Machine that is the subject of your claim from IBM.

## **UNITED KINGDOM**

Limitation of Liability: The following replaces items 1 and 2 of the first paragraph of this Section:

- death or personal injury or physical damage to your real property solely caused by IBM's negligence;
- 2. the amount of any other actual direct damages or loss, up to 125 percent of the charges (if recurring, the 12 months' charges apply) for the Machine that is the subject of the claim or which otherwise gives rise to the claim;

# The following item is added to this paragraph:

3. breach of IBM's obligations implied by Section 12 of the Sale of Goods Act 1979 or Section 2 of the Supply of Goods and Services Act 1982.

Applicability of suppliers and resellers (unchanged).

# The following is added to the end of this Section:

IBM's entire liability and your sole remedy, whether in contract or in tort, in respect of any default shall be limited to damages.

## Notices

IBM may not offer the products, services, or features discussed in this document in other countries. Consult your local IBM representative for information on the products and services currently available in your area. Any reference to an IBM product, program, or service is not intended to state or imply that only that IBM product, program, or service may be used. Any functionally equivalent product, program, or service that does not infringe any IBM intellectual property right may be used instead. However, it is the user's responsibility to evaluate and verify the operation of any non-IBM product, program, or service.

IBM may have patents or pending patent applications covering subject matter described in this document. The furnishing of this document does not give you any license to these patents. You can send license inquiries, in writing, to:

IBM Director of Licensing IBM Corporation North Castle Drive Armonk, NY 10504-1785 U.S.A. The following paragraph does not apply to the United Kingdom or any country where such provisions are inconsistent with local law: INTERNATIONAL BUSINESS MACHINES CORPORATION PROVIDES THIS PUBLICATION "AS IS" WITHOUT WARRANTY OF ANY KIND, EITHER EXPRESS OR IMPLIED, INCLUDING, BUT NOT LIMITED TO, THE IMPLIED WARRANTIES OF NON-INFRINGEMENT, MERCHANTABILITY OR FITNESS FOR A PARTICULAR PURPOSE. Some states do not allow disclaimer of express or implied warranties in certain transactions, therefore, this statement may not apply to you.

This information could include technical inaccuracies or typographical errors. Changes are periodically made to the information herein; these changes will be incorporated in new editions of the publication. IBM may make improvements and/or changes in the product(s) and/or the program(s) described in this publication at any time without notice.

IBM may use or distribute any of the information you supply in any way it believes appropriate without incurring any obligation to you.

Any references in this publication to non-IBM Web sites are provided for convenience only and do not in any manner serve as an endorsement of those Web sites. The materials at those Web sites are not part of the materials for this IBM product, and use of those Web sites is at your own risk.

Any performance data contained herein was determined in a controlled environment. Therefore, the result obtained in other operating environments may vary significantly. Some measurements may have been made on development-level systems and there is no guarantee that these measurements will be the same on generally available systems. Furthermore, some measurements may have been estimated through extrapolation. Actual results may vary. Users of this document should verify the applicable data for their specific environment.

# Federal Communications Commission (FCC) statement

Note: This equipment has been tested and found to comply with the limits for a Class B digital device, pursuant to Part 15 of the FCC Rules. These limits are designed to provide reasonable protection against harmful interference in a residential installation. This equipment generates, uses, and can radiate radio frequency energy and, if not installed and used in accordance with the instructions, may cause harmful interference to radio communications. However, there is no guarantee that interference will not occur in a particular installation. If this equipment does cause harmful interference to radio or television reception, which can be determined by turning the equipment off and on, the user is encouraged to try to correct the interference by one or more of the following measures:

Reorient or relocate the receiving antenna.

- Increase the separation between the equipment and receiver.
- Connect the equipment into an outlet on a circuit different from that to which the receiver is connected.
- Consult an IBM authorized dealer or service representative for help.

Properly shielded and grounded cables and connectors must be used in order to meet FCC emission limits. Proper cables and connectors are available from IBM authorized dealers. IBM is not responsible for any radio or television interference caused by using other than recommended cables and connectors or by unauthorized changes or modifications to this equipment. Unauthorized changes or modifications could void the user's authority to operate the equipment.

This device complies with Part 15 of the FCC Rules. Operation is subject to the following two conditions: (1) this device may not cause harmful interference, and (2) this device must accept any interference received, including interference that may cause undesired operation.

# Responsible party:

International Business Machines Corporation New Orchard Road Armonk, NY 10504 Telephone: 1-919-543-2193

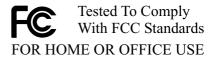

## Industry Canada Class B emission compliance statement

This Class B digital apparatus complies with Canadian ICES-003.

# Avis de conformite a la reglementation d'Industrie Canada

Cet appareil numérique de classe B est conforme à la norme NMB-003 du Canada.

# Deutsche EMV-Direktive (electromagnetische Verträglichkeit)

Zulassungbescheinigunglaut dem Deutschen Gesetz über die elektromagnetische Verträglichkeit von Geräten (EMVG) vom 30. August 1995 (bzw. der EMC EG Richtlinie 89/336):

Dieses Gerät ist berechtigt in Übereinstimmungmit dem Deutschen EMVG das EGKonformitätszeichen CE zu führen. Verantwortlich für die

Konformitätserklärung nach Paragraph 5 des EMVG ist die: IBM Deutschland Informationssysteme GmbH, 70548 Stuttgart.

Informationen in Hinsicht EMVG Paragraph 3 Abs. (2) 2:

Das Gerät erfüllt die Schutzanforderungen nach EN 500821 und EN 55022 Klasse B.

#### EN 500821 Hinweis:

"Wird dieses Gerät in einer industriellen Umgebung betrieben (wie in EN 500822 festgetlegt), dann kann es dabei eventuell gestört werden. In solch einem FAll ist der Abstand bzw. die Abschirmungzu der industriellen Störquelle zu vergrößern."

# Anmerkung:

Um die Einhaltung des EMVG sicherzustellen sind die Geräte, wie in den IBM Handbüchern angegeben, zu installieren und zu betreiben.

# European Union - emission directive

This product is in conformity with the protection requirements of EU Council Directive 89/366/ECC on the approximation of the laws of the Member States relating to electromagnetic compatibility.

IBM can not accept responsibility for any failure to satisfy the protection requirements resulting from a non-recommended modification of the product, including the fitting of non-IBM option cards.

This product has been tested and found to comply with the limits for Class B Information Technology Equipment according to CISPR 22/European Standard EN 55022. The limits for Class B equipment were derived for typical residential environments to provide reasonable protection against interference with licensed communication devices.

# Union Européenne - Directive Conformité électromagnétique

Ce produit est conforme aux exigences de protection de la Directive 89/336/EEC du Conseil de l'UE sur le rapprochement des lois des États membres en matière de compatibilité électromagnétique.

IBM ne peut accepter aucune responsabilité pour le manquement aux exigences de protection résultant d'une modification non recommandée du produit, y compris l'installation de cartes autres que les cartes IBM.

Ce produit a été testé et il satisfait les conditions de l'équipement informatique de Classe B en vertu de CISPR22/Standard européen EN 55022. Les conditions pour l'équipement de Classe B ont été définies en fonction d'un contexte résidentiel ordinaire afin de fournir une protection raisonnable contre l'interférence d'appareils de communication autorisés.

# Unione Europea - Directiva EMC (Conformidad électromagnética)

Este producto satisface los requisitos de protección del Consejo de la UE, Directiva 89/336/CEE en lo que a la legislatura de los Estados Miembros sobre compatibilidad electromagnética se refiere.

IBM no puede aceptar responsabilidad alguna si este producto deja de satisfacer dichos requisitos de protección como resultado de una modificación no recomendada del producto, incluyendo el ajuste de tarjetas de opción que no sean IBM.

Este producto ha sido probado y satisface los límites para Equipos Informáticos Clase B de conformidad con el Estándar CISPR22 y el Estándar Europeo EN 55022. Los límites para los equipos de Clase B se han establecido para entornos residenciales típicos a fin de proporcionar una protección razonable contra las interferencias con dispositivos de comunicación licenciados.

# Union Europea - Normativa EMC

Questo prodotto è conforme alle normative di protezione ai sensi della Direttiva del Consiglio dell'Unione Europea 89/336/CEE sull'armonizzazione legislativa degli stati membri in materia di compatibilità elettromagnetica.

IBM non accetta responsabilità alcuna per la mancata conformità alle normative di protezione dovuta a modifiche non consigliate al prodotto, compresa l'installazione di schede e componenti di marca diversa da IBM.

Le prove effettuate sul presente prodotto hanno accertato che esso rientra nei limiti stabiliti per le le apparecchiature di informatica Classe B ai sensi del CISPR 22/Norma Europea EN 55022. I limiti delle apparecchiature della Classe B sono stati stabiliti al fine di fornire ragionevole protezione da interferenze mediante dispositivi di comunicazione in concessione in ambienti residenziali tipici.

## Korean B

이 기기는 가정용으로 전자파 적합등록을 기기로서

주거지역에서는 물론 모든 지역에서 사용 할 수 있습니다.

この装置は、情報処理装置等電波障害自主規制協議会(VCCI)の基準に基づくクラスB情報技術装置です。この装置は、家庭環境で使用することを目的としていますが、この装置がラジオやテレビジョン受信機に近接して使用されると、受信障害を引き起こすことがあります。 取扱説明書に従って正しい取り扱いをして下さい。

Japanese statement of compliance for products less than or equal to 20 A per phase

# 高調波ガイドライン適合品

# **Trademarks**

The following terms are trademarks of the IBM Corporation in the United States or other countries or both:

HelpCenter IBM ThinkPad UltraBase Ultrabay

Other company, product, and service names may be trademarks or service marks of others.

# IBM

Part Number: 62P8225

Printed in U.S.A.

(1P) P/N: 62P8225

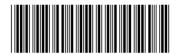